# **МИНИСТЕРСТВО НАУКИ И ВЫСШЕГО ОБРАЗОВАНИЯ РОССИЙСКОЙ ФЕДЕРАЦИИ**

# **Орский гуманитарно-технологический институт (филиал) федерального государственного бюджетного образовательного учреждения высшего образования «Оренбургский государственный университет» (Орский гуманитарно-технологический институт (филиал) ОГУ)**

Факультет среднего профессионального образования

# **РАБОЧАЯ ПРОГРАММА**

ДИСЦИПЛИНЫ

*«ОП.12 Системы автоматизированного проектирования в модернизации отраслевого электротехнического и электромеханического оборудования»* 

Специальность

*13.02.11 Техническая эксплуатация и обслуживание электрического и электромеханического оборудования (по отраслям)* 

(код и наименование специальности)

Тип образовательной программы *Программа подготовки специалистов среднего звена*

> Квалификация *техник* Форма обучения *очная*

**Рабочая программа дисциплины «***ОП.13 Системы автоматизированного проектирования в модернизации отраслевого электротехнического и электромеханического оборудования***» /сост. С.И. Тушев - Орск: Орский гуманитарно-технологический институт (филиал) ОГУ, 2023.** 

Рабочая программа предназначена для преподавания дисциплины вариативной части общепрофессионального учебного цикла студентам очной формы обучения по специальности 13.02.11 Техническая эксплуатация и обслуживание электрического и электромеханического оборудования (по отраслям) в 7 и 8 семестре.

Рабочая программа составлена с учетом Федерального государственного образовательного стандарта среднего профессионального образования по специальности 13.02.11 Техническая эксплуатация и обслуживание электрического и электромеханического оборудования (по отраслям), утвержденного приказом Министерства образования и науки Российской Федерации от «07» декабря 2017 г. № 1196.

> © Тушев С.И., 2023 © Орский гуманитарнотехнологический институт (филиал) ОГУ, 2023

# Содержание

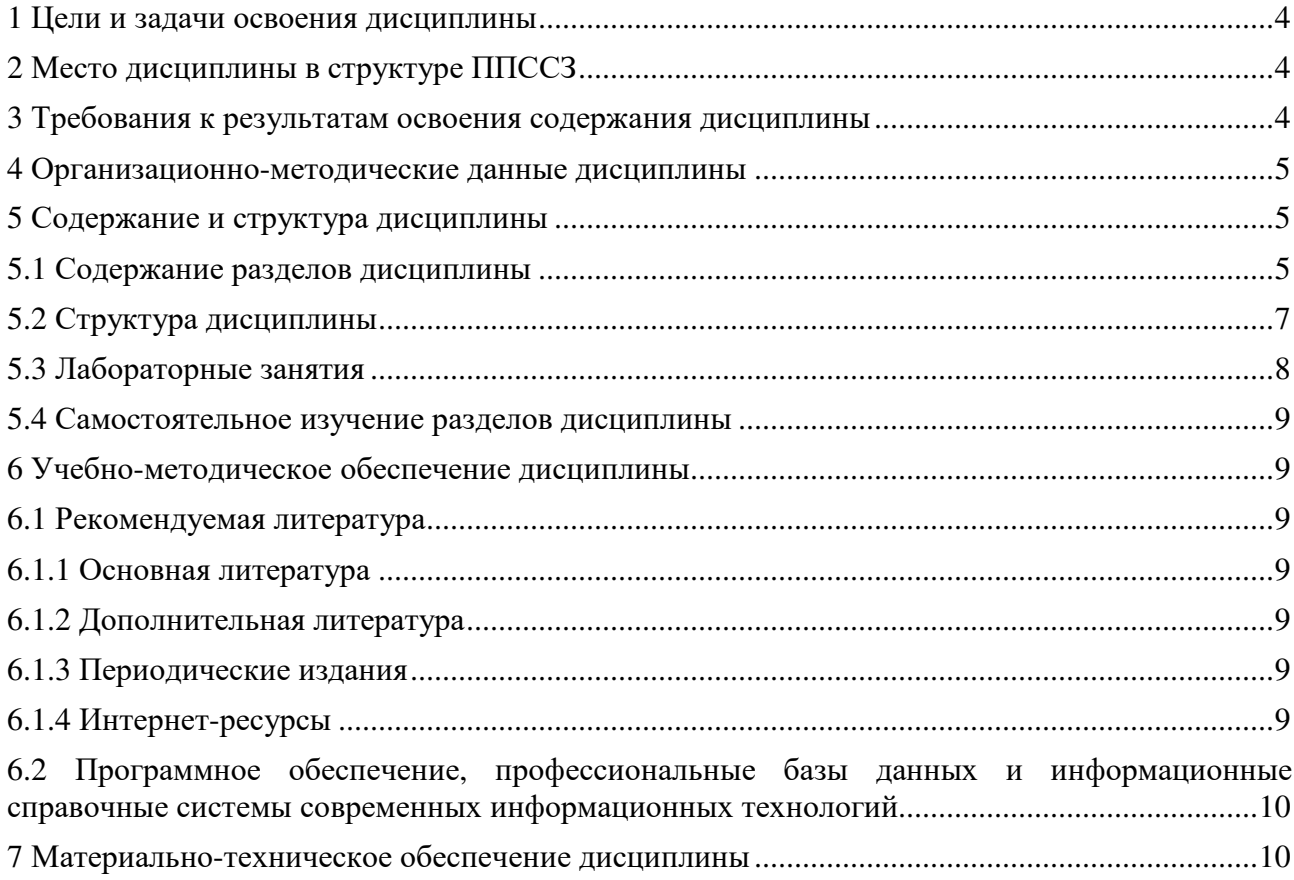

#### **1 Цели и задачи освоения дисциплины**

Целями освоения дисциплины «Системы автоматизированного проектирования в модернизации отраслевого электротехнического и электромеханического оборудования» являются развитие у студентов личностных качеств, а также формирование общих и профессиональных компетенций в соответствии с требованиями ФГОС СПО по специальности 13.02.11 Техническая эксплуатация и обслуживание электрического и электромеханического оборудования (по отраслям).

#### **2 Место дисциплины в структуре ППССЗ**

Дисциплина «Системы автоматизированного проектирования в модернизации отраслевого электротехнического и электромеханического оборудования» относится к вариативной части дисциплин общепрофессионального учебного цикла, позволяет освоить специальность, получить профильные базовые знания для освоения других дисциплин.

#### **3 Требования к результатам освоения содержания дисциплины**

Процесс изучения дисциплины направлен на формирование элементов следующих компетенций в соответствии с ФГОС СПО по данной специальности:

**а) общих (ОК):** 

ОК 01. Выбирать способы решения задач профессиональной деятельности применительно к различным контекстам;

ОК 02. Использовать современные средства поиска, анализа и интерпретации информации и информационные технологии для выполнения задач профессиональной деятельности;

ОК 04. Эффективно взаимодействовать и работать в коллективе и команде;

ОК 09. Пользоваться профессиональной документацией на государственном и иностранном языках;

#### **б) профессиональных (ПК):**

ПК 1.1. Выполнять наладку, регулировку и проверку электрического и электромеханического оборудования.

ПК 1.2. Организовывать и выполнять техническое обслуживание и ремонт электрического и электромеханического оборудования.

ПК 1.3. Осуществлять диагностику и технический контроль при эксплуатации электрического и электромеханического оборудования.

ПК 1.4. Составлять отчетную документацию по техническому обслуживанию и ремонту электрического и электромеханического оборудования.

ПК 2.1. Организовывать и выполнять работы по эксплуатации, обслуживанию и ремонту бытовой техники.

ПК 2.2. Осуществлять диагностику и контроль технического состояния бытовой техники.

ПК 2.3. Прогнозировать отказы, определять ресурсы, обнаруживать дефекты электробытовой техники.

В результате освоения дисциплины обучающийся должен:

#### **иметь практический опыт:**

- составления электрических схем электротехнических устройств;

- разработки конструкторской документации;

**уметь:** 

- читать электрические схемы;

- правильно применять современные автоматизированные программные комплексы для разработки конструкторской документации;

- использовать современные информационные технологии и инструментальные средства для решения различных задач в своей профессиональной деятельности;

- разрабатывать и изображать принципиальные электрические схемы типовых электрических и электронных устройств;

#### **знать:**

- теоретические основы информатизации в электроэнергетике и электротехнике и современные средства компьютерной графики;

- программные продукты, ориентированные на решение научных и проектноконструкторских задач в области электроэнергетики;

- основные функциональные возможности программ;

- правила составления различных электрических схем;

- условные графические обозначения элементов, применяемых в электротехнике;

- требования ГОСТ и ЕСКД по составу, назначению и правилам ведения проектов, схем и отчетов.

#### **4 Организационно-методические данные дисциплины**

Общее количество часов дисциплины составляет **129** час.

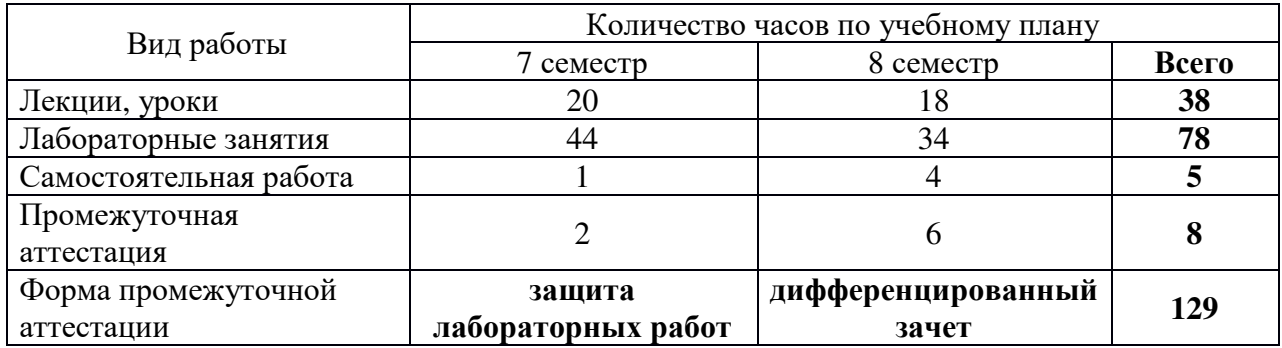

## **5 Содержание и структура дисциплины 5.1 Содержание разделов дисциплины**

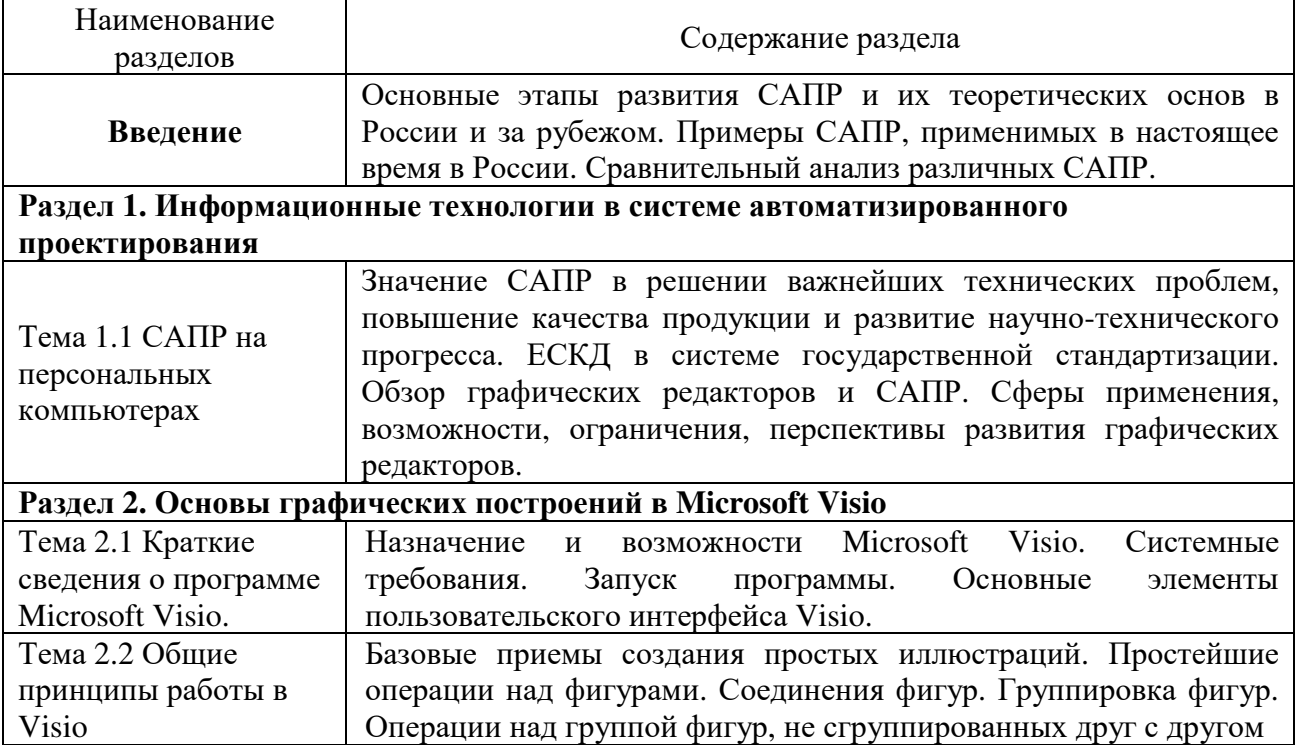

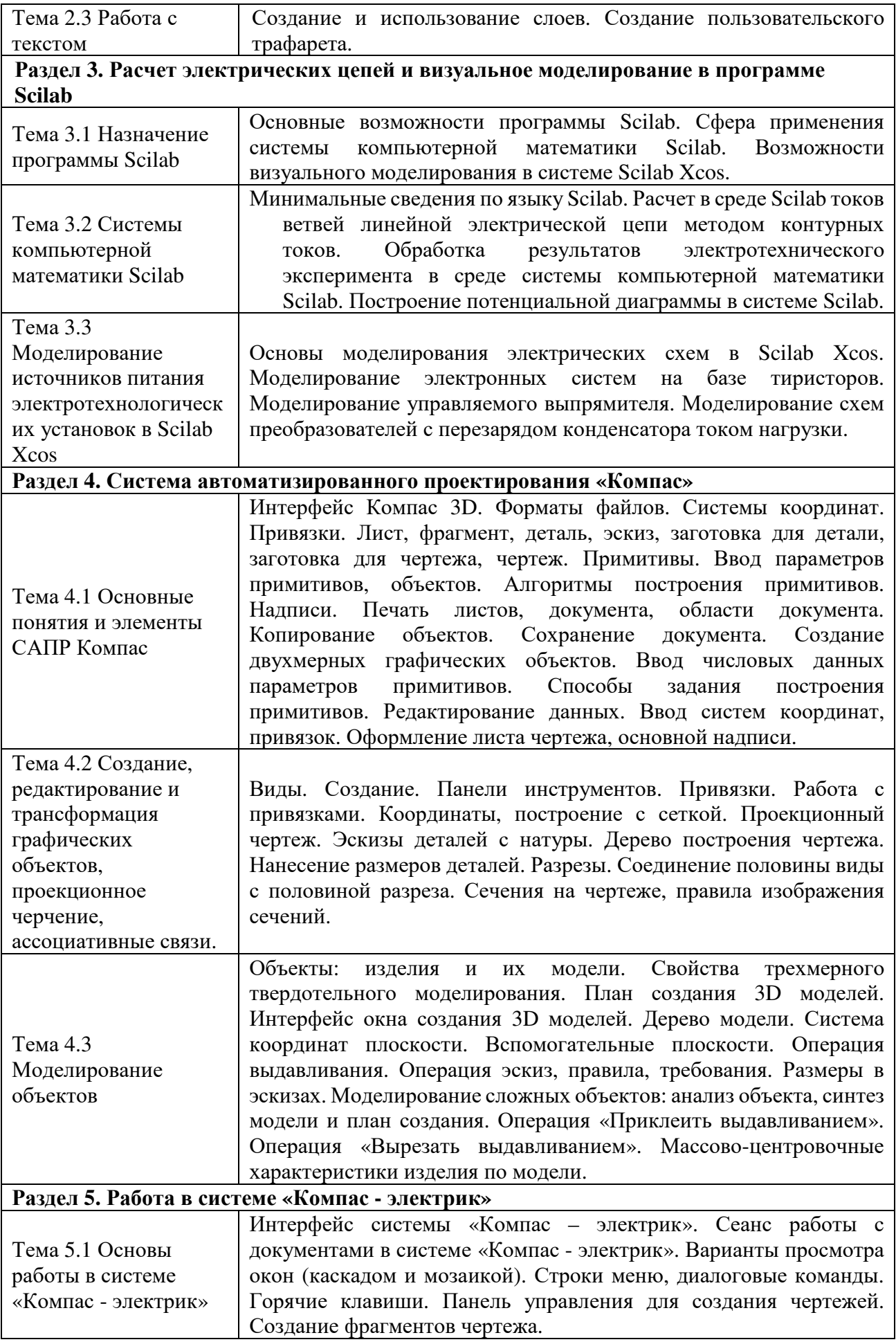

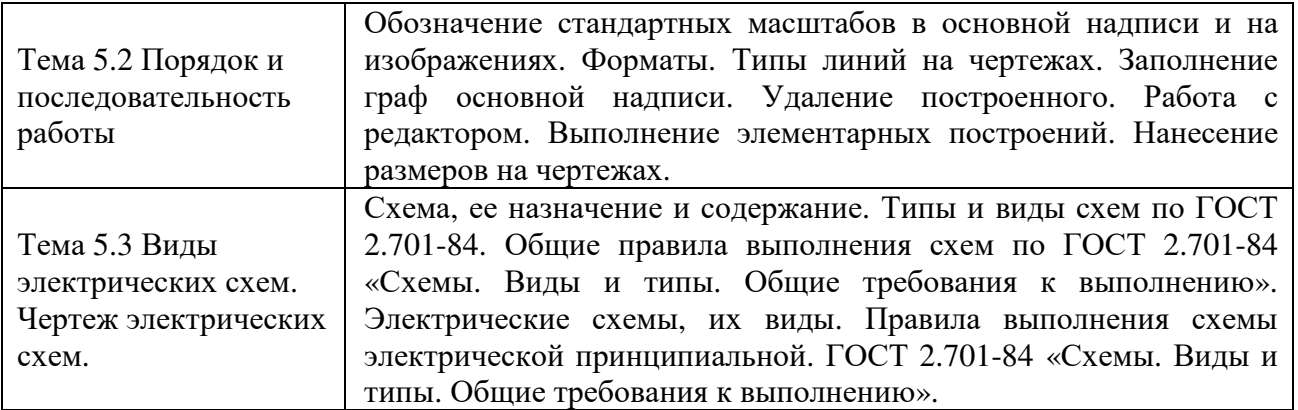

## **5.2 Структура дисциплины**

Разделы дисциплины «Системы автоматизированного проектирования в модернизации отраслевого электротехнического и электромеханического оборудования», изучаемые в 7 семестре

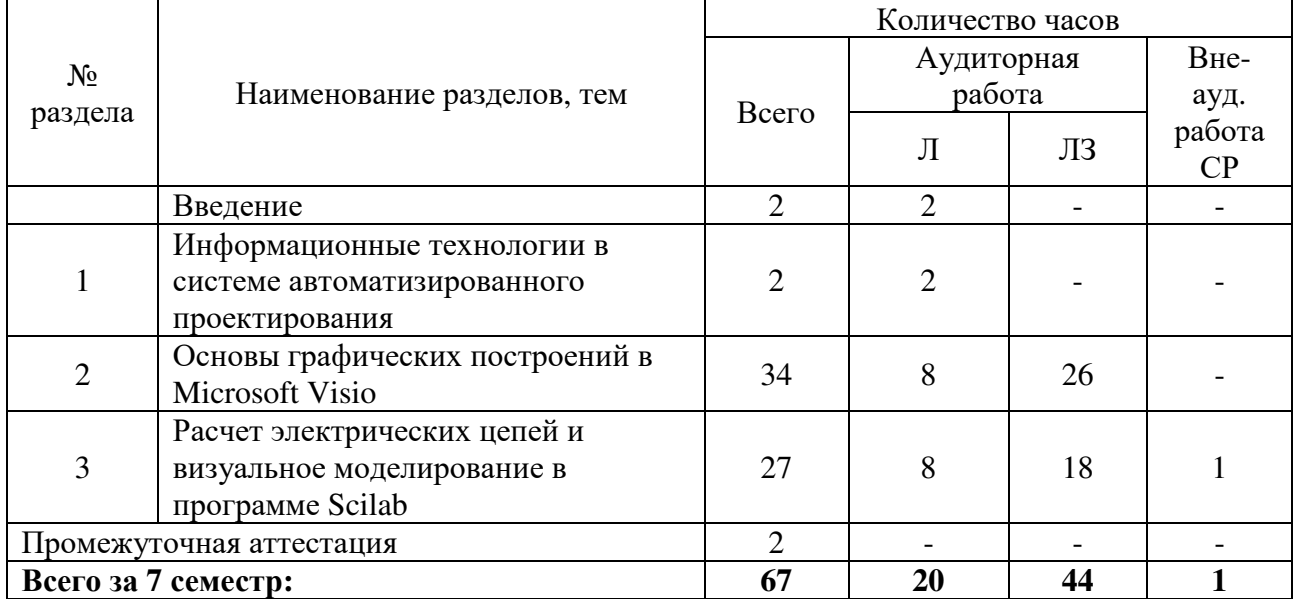

Разделы дисциплины «Системы автоматизированного проектирования в модернизации отраслевого электротехнического и электромеханического оборудования», изучаемые в 8 семестре

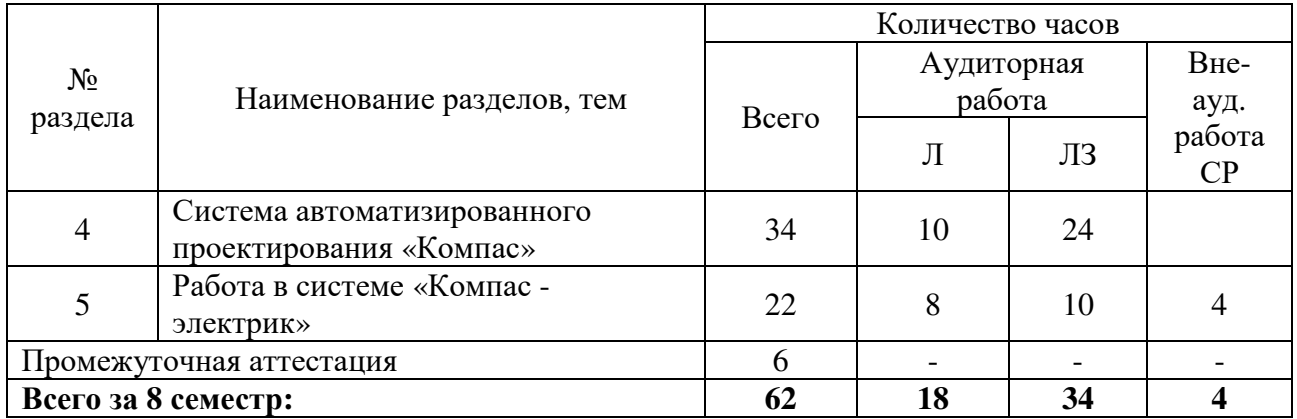

# **5.3 Лабораторные занятия**

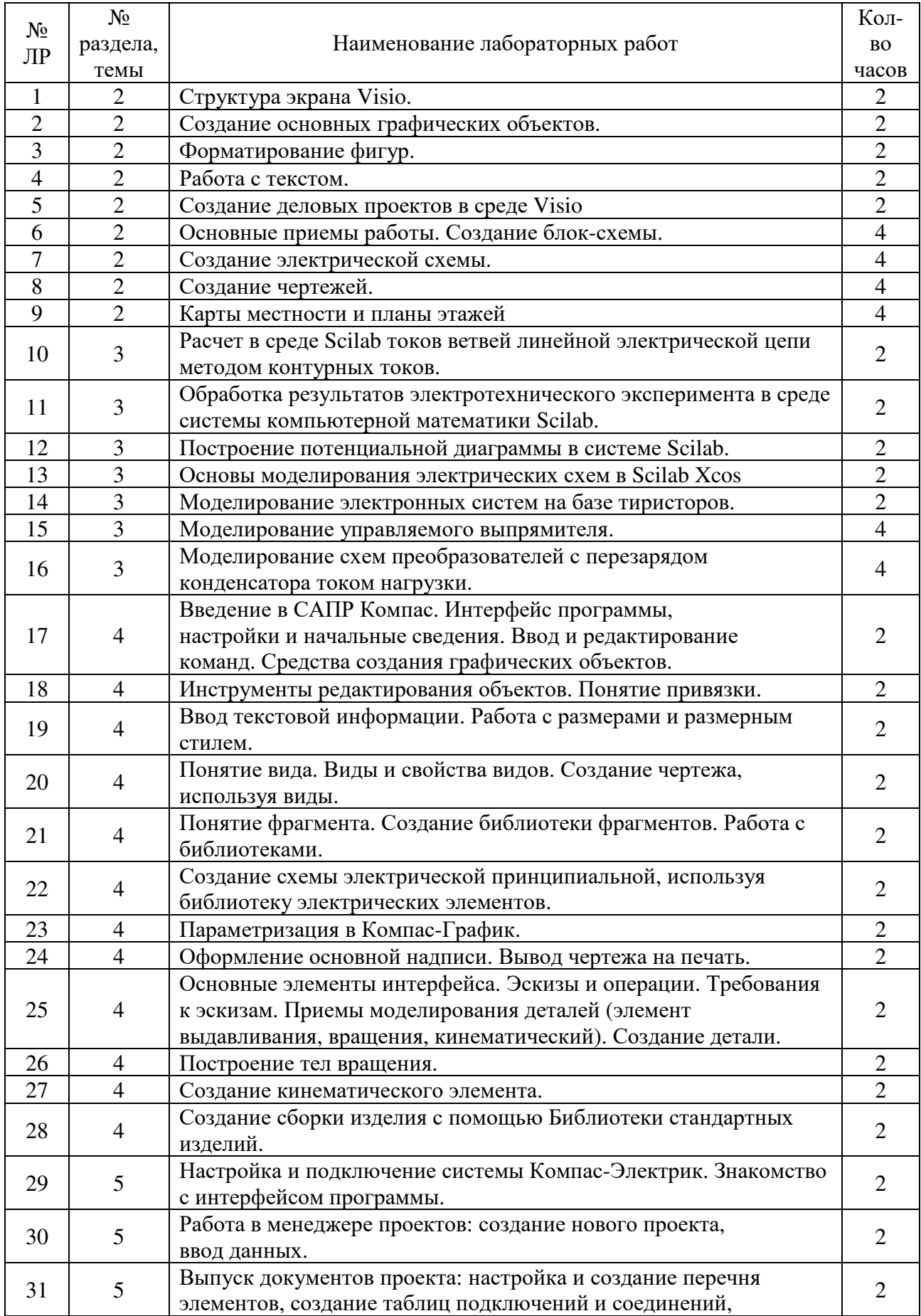

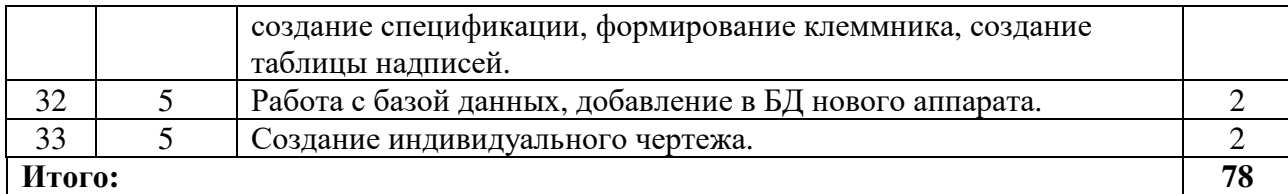

#### **5.4 Самостоятельное изучение разделов дисциплины**

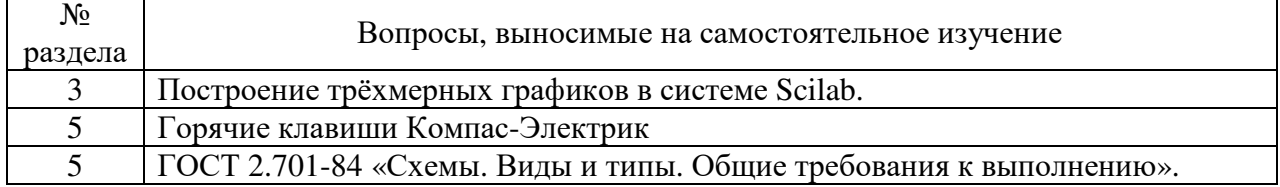

# **6 Учебно-методическое обеспечение дисциплины**

## **6.1 Рекомендуемая литература**

## **6.1.1 Основная литература**

1. Учаев, П. Н. Компьютерная графика в машиностроении : учебник : [16+] / П. Н. Учаев, К. П. Учаева ; под общ. ред. П. Н. Учаева. – Москва ; Вологда : Инфра-Инженерия, 2021. – 272 с. : ил., табл., схем. – Режим доступа: по подписке. – URL: https://biblioclub.ru/index.php?page=book&id=617480 – Библиогр.: с. 265-266. – ISBN 978-5- 9729-0714-4. – Текст : электронный.

2. Учаев, П. Н. Инженерная графика : учебник : [16+] / П. Н. Учаев, А. Г. Локтионов, К. П. Учаева ; под общ. ред. П. Н. Учаева. – Москва ; Вологда : Инфра-Инженерия, 2021. – 304 с. : ил., табл., схем. – Режим доступа: по подписке. – URL: https://biblioclub.ru/index.php?page=book&id=617477 – Библиогр.: с. 293-294. – ISBN 978-5- 9729-0655-0. – Текст : электронный.

## **6.1.2 Дополнительная литература**

1. Шандриков, А. С. Электротехника с основами электроники : учебное пособие / А. С. Шандриков. – 3-е изд., испр. – Минск : РИПО, 2020. – 321 с. : ил., табл., схем., граф. – Режим доступа: по подписке. – URL: https://biblioclub.ru/index.php?page=book&id=599801– Библиогр.: с. 308-310. – ISBN 978-985-7234-49-3. – Текст : электронный.

## **6.1.3 Периодические издания**

- 1. Электрооборудование: эксплуатация и ремонт
- 2. Электроцех
- 3. Радио

## **6.1.4 Интернет-ресурсы**

1. Российское инженерное ПО для проектирования, производства и бизнеса https://ascon.ru/

2. Электронная электротехническая библиотека - http://www.electrolibrary.info

3. Школа для электрика – http://electricalschool.info

## **6.2 Программное обеспечение, профессиональные базы данных и информационные справочные системы современных информационных технологий**

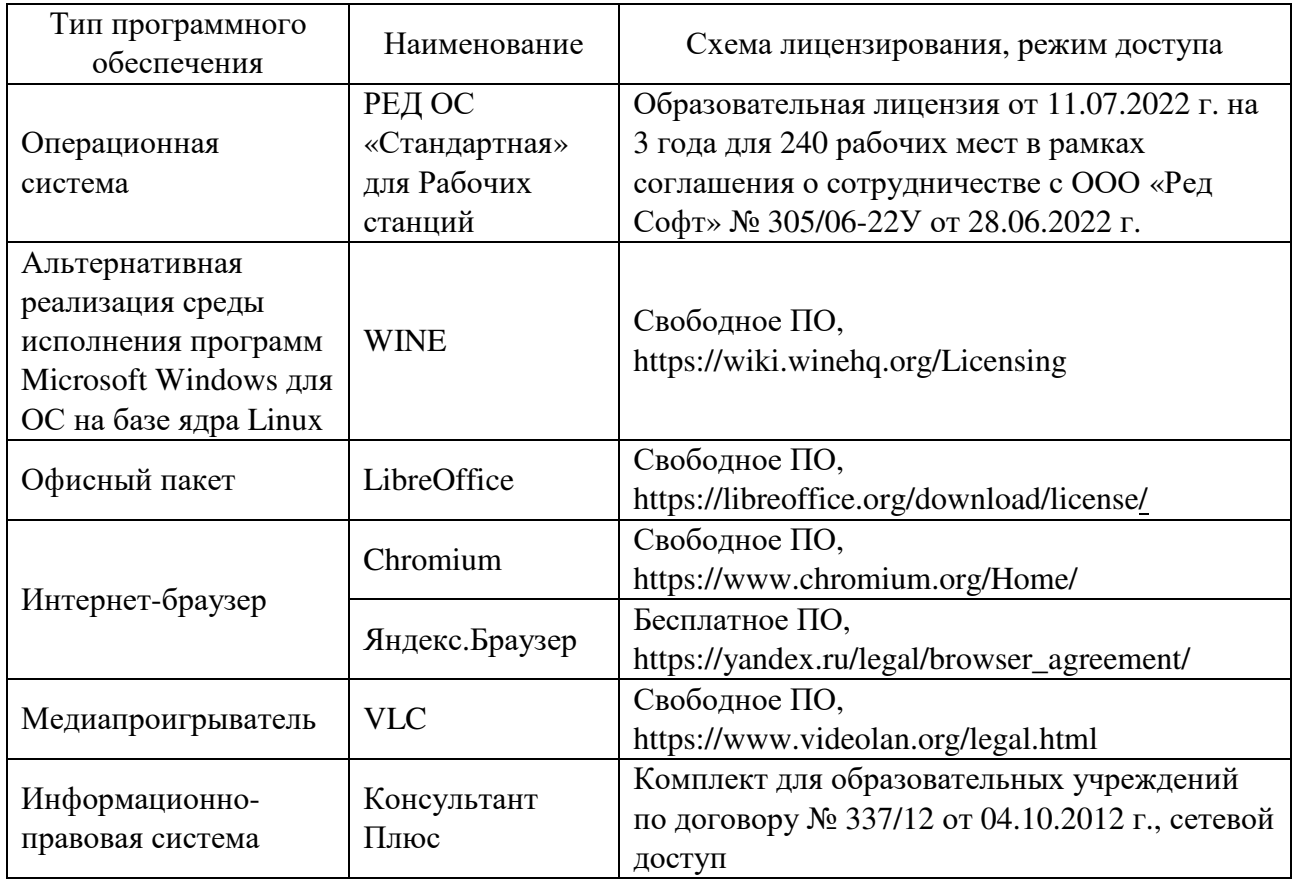

## **7 Материально-техническое обеспечение дисциплины**

Кабинет информационных технологий в профессиональной деятельности. Лаборатория автоматизированных информационных систем. Учебная мебель, наглядные пособия, компьютеры, экран, лицензионное программное обеспечение. Библиотека, читальный зал с зоной для самостоятельной работы с беспроводным выходом в сеть Интернет.

согласования рабочей программы

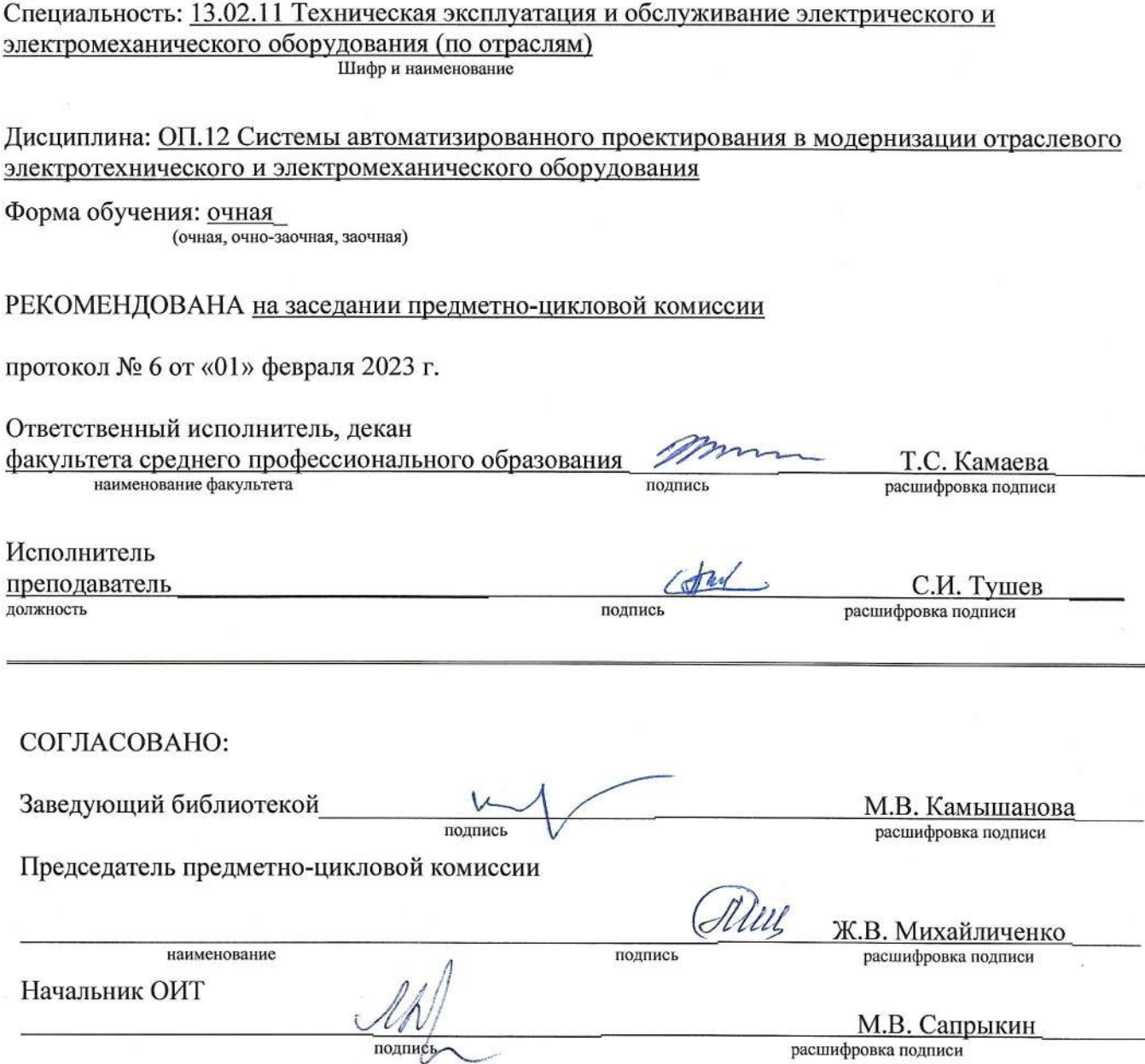

ЛИСТ

سيد  $\frac{1}{2} \left( \begin{array}{c} \alpha & \beta \\ \beta & \gamma \end{array} \right)$